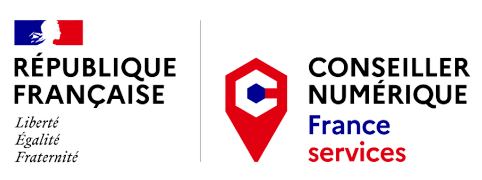

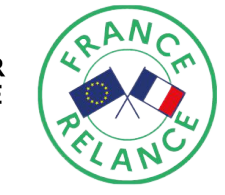

# **Vous avez besoin d'aide pour**

#### **Le Centre Social et Culturel Intercommunal Roland Charrier est ouvert du**

**Lundi au Jeudi de 09h00 à 12h00 et de 13h30 à 17h30.**

**Vendredi de 09h00 à 12h00 et de 13h30 à 16h00.**

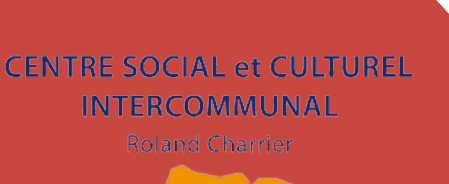

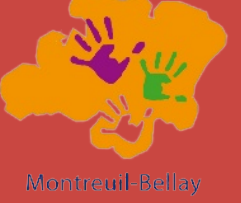

## **CONTACTS**

Centre Social et Culturel Intercommunal Roland Charrier

> 139 rue d'Anjou 49260 Montreuil-Bellay

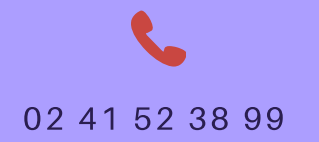

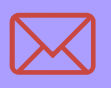

#### miguela.picart@conseiller-numerique.fr

- Découvrir
- S'informer
- **√ Naviguer**
- Communiquer

## **AVEC LE** N U M ÉRIQUE

UNE CONSEILLÈRE NUMÉRIQUE VOUS ACCOMPAGNE AU CENTRE SOCIAL.

Centre Social et Culturel CENTRE SOCIAL et CULTUREL Intercommunal Roland Charrier **INTERCOMMUNAL** 139 rue d'Anjou 49260 Montreuil-Bellay

> 02 41 52 38 99 / secretariat@csc.rolandcharrier.fr

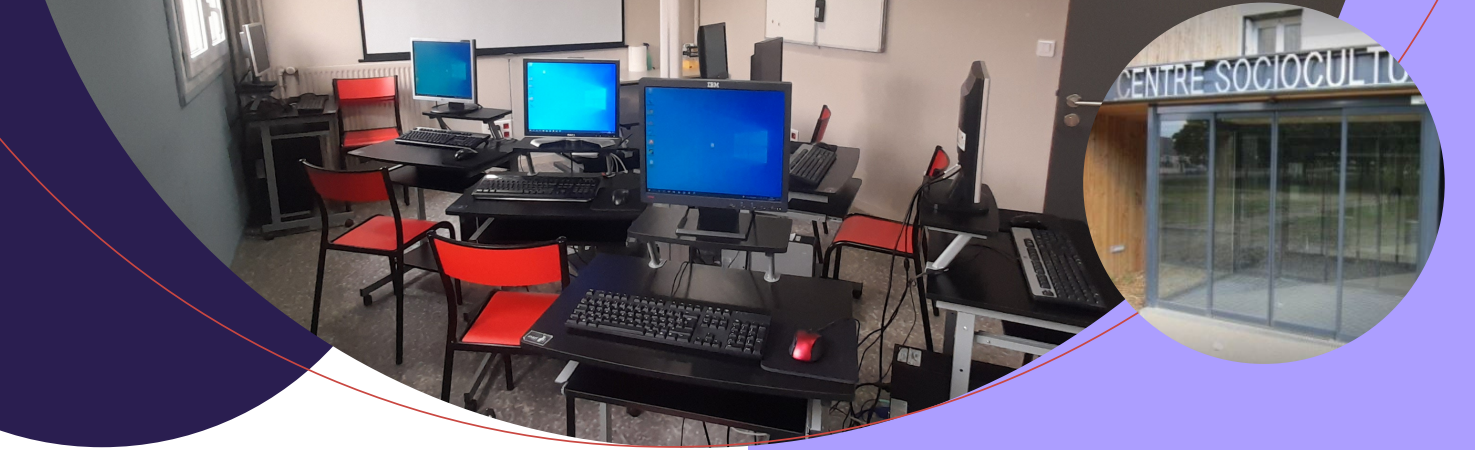

### LE SAVIEZ-VOUS ?

*Le Centre Social propose des rendezvous avec une conseillère numérique. Son rôle est de vous accompagner sur :*

- La prise en main d'un équipement informatique (ordinateur, tablette, smartphone, appareil photo, ...);
- Naviguer sur Internet ;
- Envoyer, recevoir et gérer les courriels ;<br>;
- Installer et utiliser des applications ;
- Créer et gérer des contenus numériques (photos, vidéos, musiques, ...) ;
- Connaître l'environnement et le vocabulaire numérique.

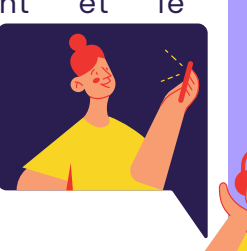

### LES ATELIERS INFORMATIQUES

*Si vous souhaitez vous initier à l'ordinateur et à son environnement, la conseillère numérique du Centre Social vous propose trois thématiques :*

- Apprendre à utiliser l'ordinateur (la composition et le fonctionnement d'un ordinateur, le clavier, ...) ;
- Naviguer sur Internet (réaliser une recherche sur le Web, créer une adresse courriel et envoyer un courriel et mieux connaître les réseaux sociaux) ;
- S'initier à la suite bureautique Libre office

( Libre office writer et calc) et faire une présentation sur Canva.

## COUP DE POUCE **NUMÉRIQUE** ??

*Tous les vendredis matin de 09h30 à 11h30, des ateliers "Coup de Pouce Numérique" vous sont proposés en accès libre dans la salle des habitants du Centre Social. La conseillère numérique peut vous apporter une aide lorsque vous rencontrez des difficultés lors de l'utilisation de vos outils, tels que :*

- Faire une capture d'écran ;
- Installer une application ;
- Partager une photo sur les réseaux sociaux.

De plus, lors de chaque atelier "Coup de pouce Numérique", une thématique de 10 à 20 minutes vous sera présentée :

- 08/04 : Présentation de l'ordinateur ;
- 15/04 : L'explorateur de fichiers;
- 22/04 : Installer/désinstaller une application sur smartphone;
- 29/04 : Faire une capture d'écran ;
- 06/05 : Créer un mot de passe sécurisé
- 13/05 : Envoyer un courriel avec une pièce jointe.